# Semi-Automatic Information and Knowledge Systems :<br>:

Ontology Mapping & Alignment

#### Monika Lanzenberger

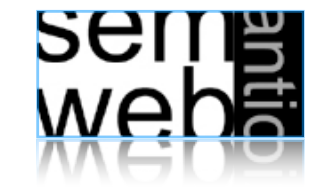

#### Introduction 3

- Ontology Mapping: for each ontological entity in the first ontology, we try to locate a corresponding entity in the second ontology, with the same or the closest semantics. It constitutes a fragment of more ambitious tasks such as the alignment of ontologies.
- Ontology Alignment: bringing two ontologies into mutual agreement, making them consistent and coherent with one and another. It may often include a transformation of the source ontologies removing the unnecessary information and integrating missing information.
- Whereas alignment merely identifies the relation between ontologies , mappings focus on the representation and the execution of the relations for a certain task.
- Introduction
- Similarity Layers
- General Alignment Process
- Application Scenarios
- Complexity & Evaluation
- Using Mappings

wepe<br>2011

Introduction: Similarity of Entities

4

- Entities are the same, if their features are the same or similar enough.
- Features represent a certain meaning
- Low similarity may not give evidence for alignments
- High similarity may give strong evidence for alignments
- Not every similarity is of equal importance

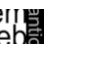

# Introduction: Relations Among Concepts 5

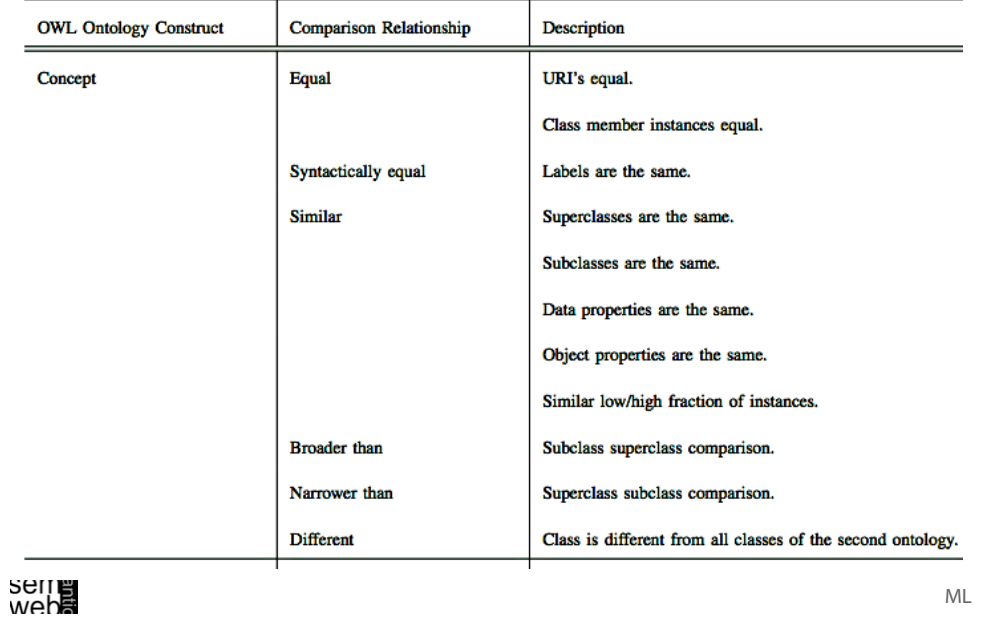

#### Introduction: Relations Among Data Properties 7

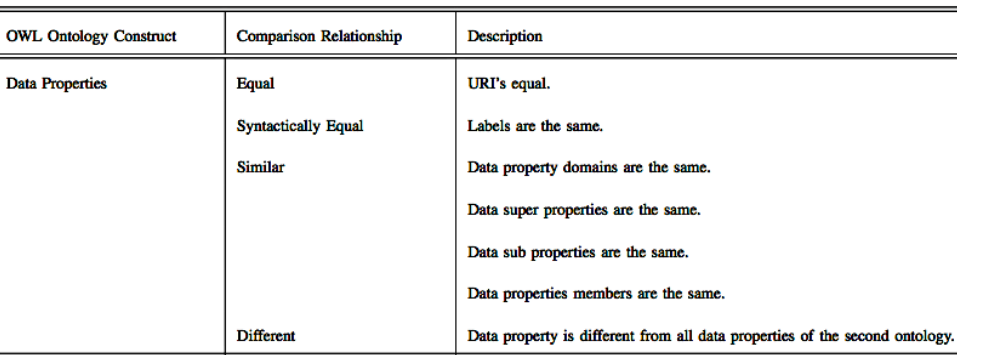

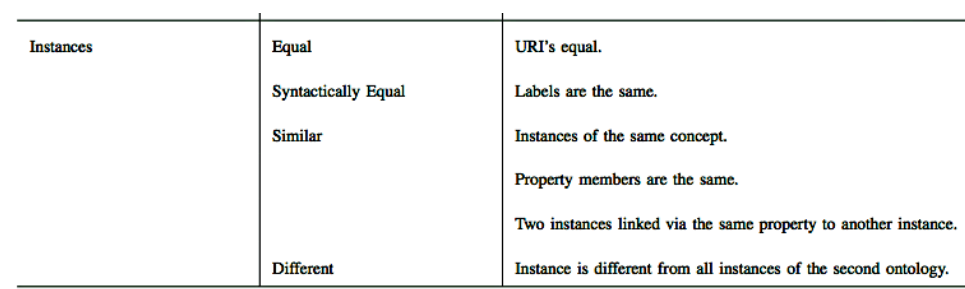

mepe<br>26 Ne

# Introduction: Relations Among Object Properties 8

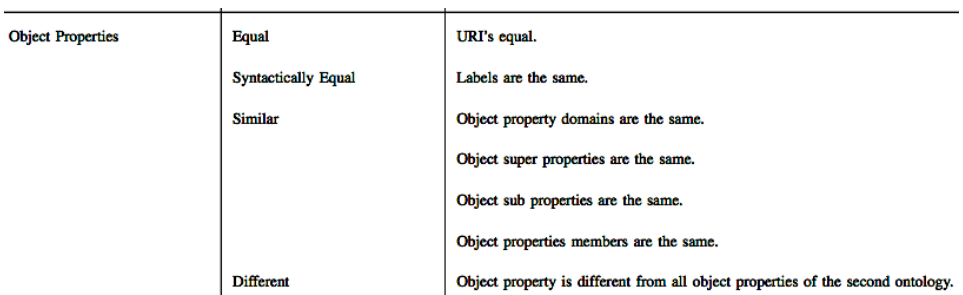

se⊓∎<br>weba

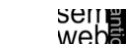

ML

- Similarity Layers
- General Alignment Process
- Application Scenarios
- Complexity & Evaluation
- Using Mappings

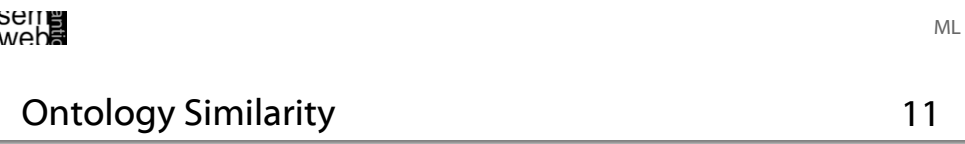

$$
sim: \mathfrak{P}(E) \times \mathfrak{P}(E) \times O \times O \rightarrow [0,1]
$$

#### Positiveness

$$
\forall e, f \in \mathfrak{P}(E), O_1, O_2 \in O, sim(e, f, O_1, O_2) \ge 0
$$

#### Maximality

$$
\forall e, f, g \in \mathfrak{P}(E), O_1, O_2 \in O, sim(e, e, O_1, O_2) \geq sim(f, g, O_1, O_2)
$$

Symmetry

$$
\forall e, f \in \mathfrak{P}(E), O_1, O_2 \in O, sim(e, f, O_1, O_2) = sim(f, e, O_2, O_1)
$$

**Context Layer** Knowledge Domain **Ontology Layer** Data Layer [Ehrig 2007] Ontology Similarity (2) 12

$$
sim: \mathfrak{P}(E) \times \mathfrak{P}(E) \times O \times O \rightarrow [0,1]
$$

Two entity sets are identical

$$
\forall e, f \in \mathfrak{P}(E), O_1, O_2 \in O, sim(e, f, O_1, O_2) = 1 \Leftrightarrow e = f
$$

Two entity sets are similar / different to a certain degree

$$
\forall e, f \in \mathfrak{P}(E), O_1, O_2 \in O, 0 < sim(e, f, O_1, O_2) < 1
$$

Two entity sets are different and have no common characteristics

$$
\forall e, f \in \mathfrak{P}(E), O_1, O_2 \in O, sim(e, f, O_1, O_2) = 0 \Leftrightarrow e \neq f
$$

9

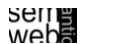

wepe<br>2011

#### Data Layer 13

Data types such as integers, **Context Layer** Domain<br>Knowledge strings etc. are compared by **Ontology Layer** operations such as relative distance and edit distance **Data Laver** Equal values:  $\int 1$  if  $v_1 = v_2$ ,  $sim_{equality}(v_1, v_2) :=$ 0 otherwise*.* String similarity:  $sim_{string}(v_1, v_2) := \max(0, \frac{\min(|v_1|, |v_2|) - ed(v_1, v_2)}{\min(|v_1|, |v_1|)}$  $\frac{\tan(v_1, v_2)}{\sin(|v_1|, |v_2|)}$ Relative distance:  $\begin{array}{l} \hbox{sim}_{diff}(v_1, v_2) := 1 - \frac{|v_1 - v_2|}{maxdiff} \ \hline \end{array}$ weba [Ehrig 2007] ML Ontology Layer 15 Similarity between sets of entities: **Context Laver Ontology Layer** Data Layer • Single Linkage  $\textit{sim}_{single}(E, F) := \max_{\text{max}}$  $(sim(e, f))$ (*e,f*)*|e*∈*E,f*∈*F*

• Average Linkage  $\sum_{\forall (e,f) | e \in E, f \in F} sim(e,f)$  $sim_{complete}(E,F):=$  $|E| \cdot |F|$ • Multi Similarity  $\sum_{f\in F} \mathbf{f}$  $\sum_{e \in E} \mathbf{e}$  $sim_{set}(E,F):=$  $\frac{1}{|\sum_{e\in E} \mathbf{e}|}$ . *|* ! *<sup>f</sup>*∈*<sup>F</sup>* <sup>f</sup>*<sup>|</sup>* with  $e = (sim(e, e_1), sim(e, e_2), ..., sim(e, f_1), sim(e, f_2), ...),$ f analogously. nepe<br>25 Ne [Ehrig 2007] ML

**Context Lave** 

Ontology Lave

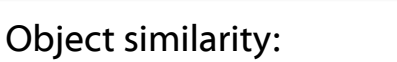

• Object Equality • Explicit Equality  $\begin{array}{c} sim_{object}(e,f):= \ \end{array}$  $\int 1 \quad align(e) = f,$ 0 otherwise*.*  $sim_{explicit}(e, f) :=$  $\int 1$  *statement*(*e*, "*sameAs*", *f*), 0 otherwise*.*

Similarity between sets of entities:

- $sim_{dice}(E, F) := \frac{2 \cdot |E \cap F|}{|E| + |F|}$ • Dice Coefficient *|E|* + *|F|* **•** Jacquard Coefficient  $\quad sim_{jacquard}(E,F) := \frac{|E \cap F|}{|E| + |F|}$ *|E* ∪ *F|* **Seile**<br>Seile [Ehrig 2007] ML
	- Ontology Layer

Label similarity:

16

Domain<br>Knowledge **Context Layer Ontology Layer** Data Layer

$$
sim_{label}(e,f):=sim_{string}(label(e),label(f))
$$

Taxonomic Similarity for Concepts: Extensional

$$
sim_{taxonomic}(c_1, c_2) := \begin{cases} e^{-\alpha l} \cdot \frac{e^{\beta h} - e^{-\beta h}}{e^{\beta h} + e^{-\beta h}} & \text{if } c_1 \neq c_2, \\ 1 & \text{otherwise.} \end{cases}
$$

[Ehrig 2007]

wep**e** 

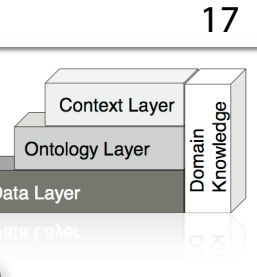

Extensional Concept Similarity:

 $sim_{extension}(c_1, c_2) := sim_{set}(\iota_C(c_1), \iota_C(c_2))$ 

Domain and Range Similarity:

 $sim_{domran}(r_1, r_2) := 0.5 \cdot ( \qquad sim_{object}(ran(r_1), ran(r_2))$  $+sim_{object}(dom(r_1), dom(r_2)))$ 

#### Concept Similarity of Instances:

$$
sim_{parent}(i_1, i_2) := sim_{object}(c_1, c_2)
$$
  
with  $i_1 \in \iota_C(c_1), i_2 \in \iota_C(c_2)$ 

seme<br>weba

[Ehrig 2007]

**Outline** 

19

ML

- Introduction
- Similarity Layers
- General Alignment Process
- Application Scenarios
- Complexity & Evaluation
- Using Mappings

Frequency of usage of an entity or its characteristics in a certain context

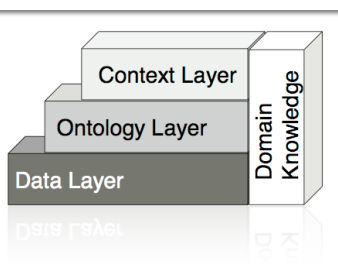

18

$$
sim_{use}(e, f) := sim_{diff}(\text{Usage}(e, con), \text{Usage}(f, con))
$$

Example:Two books may be similar if their authors have many coauthored publications.

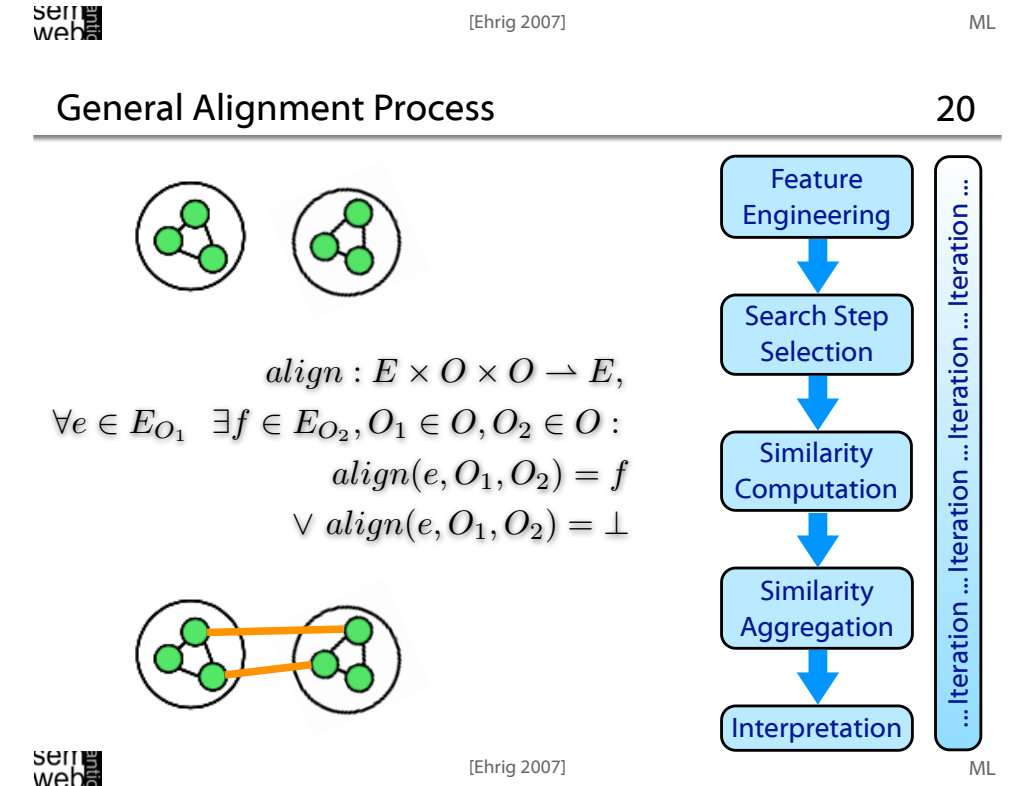

Feature Engineering

Search Step Selection

Similarity Computation

Similarity Aggregation

Interpretation

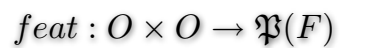

Determine a list of features F:

Extract characteristics of both ontologies, i.e. the features of their ontological entities (concepts C, relations R, and instances I) from intensional and extensional ontology definitions

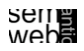

# Ontology Alignment Example: Step 1

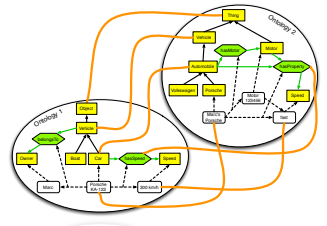

[Ehrig 2007]

The Car concept of ontology 1 is described by its label: Car , its superclass (subclassOf Vehicle), its concept sibling: boat, the direct property: hasSpeed, and its instance Porsche KA-123

The relation hasSpeed is described by the domain: Car and the range: Speed

The instance Porsche KA-123 is characterized by the instantiated property instance: belongsTo: Marc and property instance: hasSpeed: 300 km/h

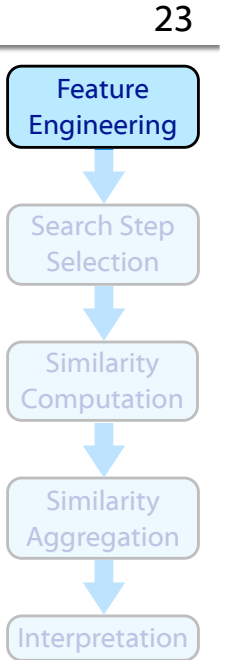

### Ontology Alignment Example 22

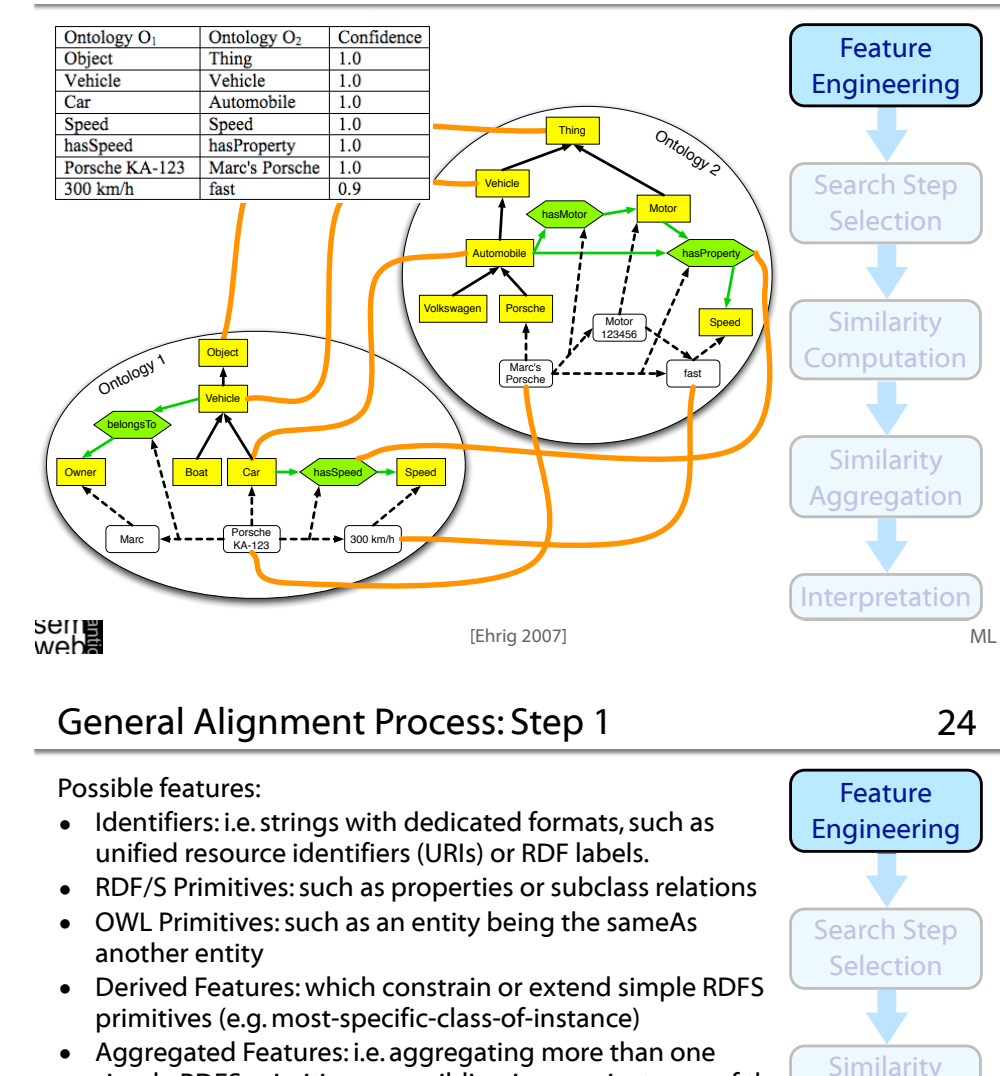

- simple RDFS primitive, e.g. a sibling is every instance-of the parent-concept of an instance
- Domain Specific Features for instance, in an application where files are represented as instances and the relation hashcode-of-file is defined, we use this feature to compare representations of concrete files
- Ontology External Features: Any kind of information not directly encoded in the ontology, such as a bag-of-words from a document describing an instance

mepe<br>2011

ML

wep**e**<br>2011

ML

Computation

Similarity Aggregation

Interpretation

#### Features and Similarity Measures 25

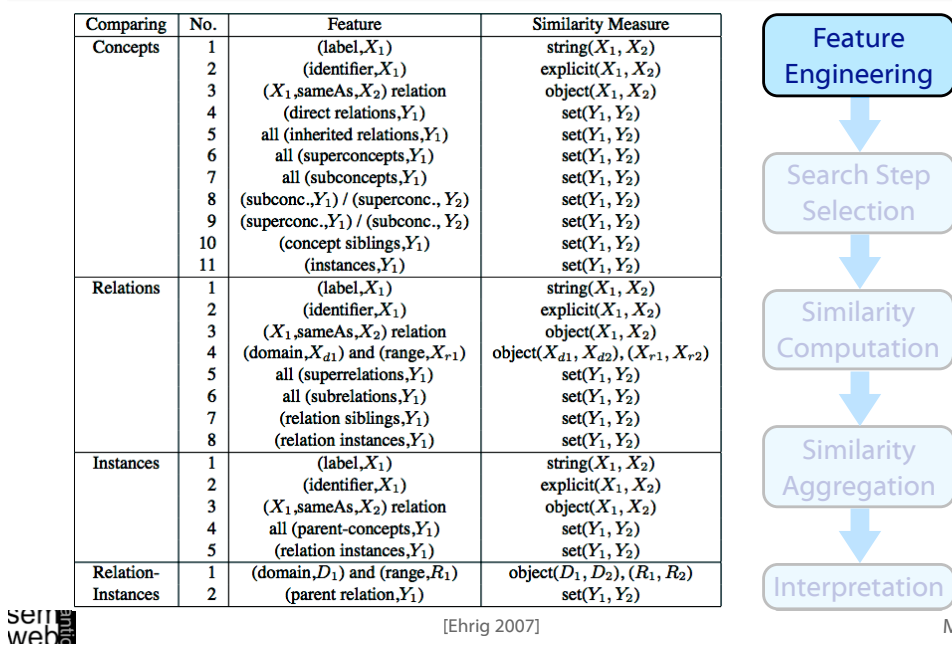

# Ontology Alignment Example: Step 2 27

Compare all entities of the same type:

#### 55 candidate alignments:

- 42 concept pairs (6x7)
- 
- 9 instance pairs (3x3)

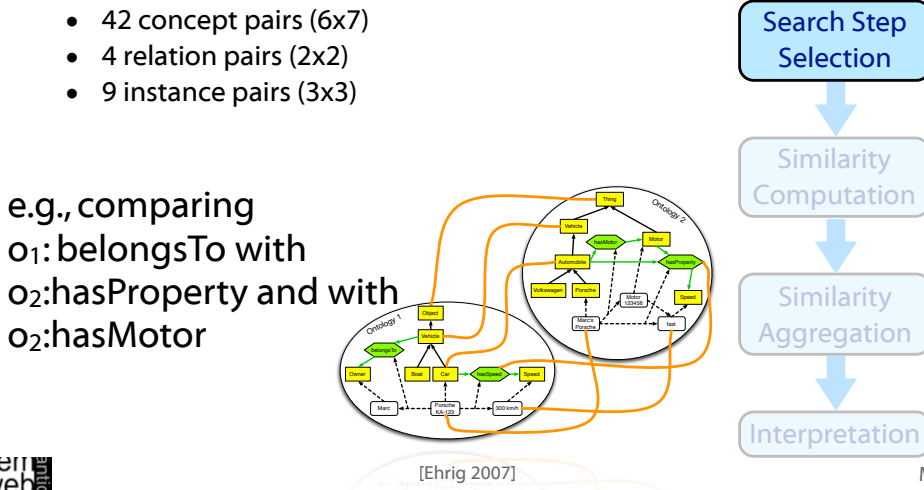

ML

Feature Engineering

ML

wep**e** 

#### Feature  $select: O \times O \rightarrow \mathfrak{B}(E \times E)$ Engineering Most common methods: • compare all entities of  $O_1$  with all entities of  $O_2$ : Search Step Selection  $e, f \in E_1 \times E_2$ any pair is treated as a candidate mapping • or only compare entities of the same type Similarity Computation  $e, f \in (C_1 \times C_2) \cup (R_1 \times R_2) \cup (I_1 \times I_2)$ • or use heuristics to lower the number of candidate Similarity mappings (e.g., applied in QOM) using strategies Aggregation such as random or label, or change propagation Interpretation wepe<br>2011 [Ehrig 2007] ML General Alignment Process: Step 3 28 Feature Engineering  $sim: E \times E \times F \rightarrow [0,1]^k$ Search Step Based on the features F of the ontological Selection entities we do the similarity computation for all pairs of candidates Similarity Computation Additional similarity measures exist Similarity An example is described on the next slide Aggregation

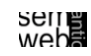

[Ehrig 2007]

Interpretation

26

#### Features and Similarity Measures 29

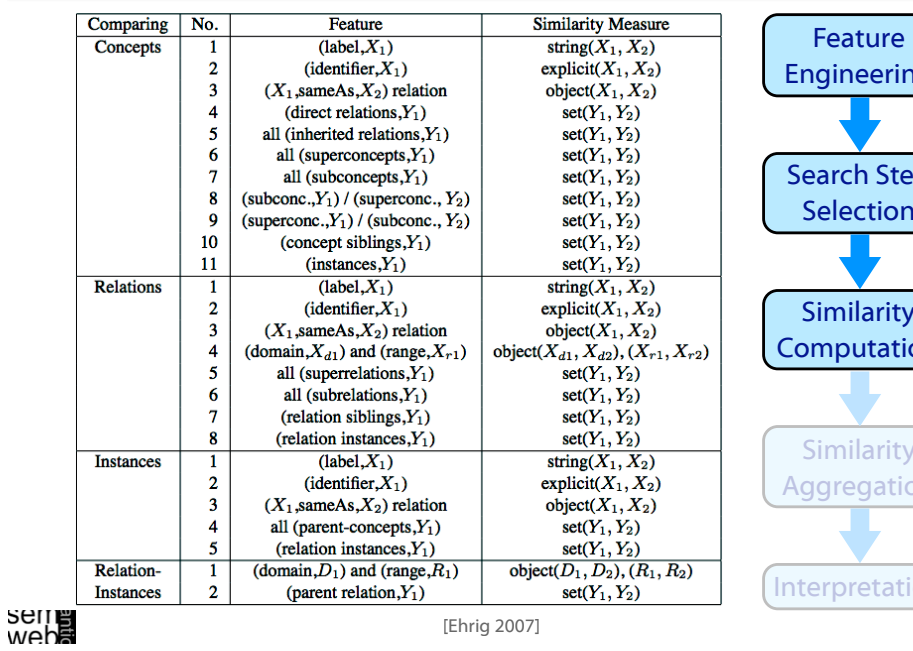

[Ehrig 2007]

1  $1 + e^{-a_k x}$ 

 $\overline{\sum_{k=1..n}w_k}$ 

# General Alignment Process: Step 4 31

 $adj_k(x) = sig_k(x - 0.5)$ ,

 $sig_k(x) =$ 

Some approaches for aggregation:

 $w_k = 1$ *,*  $\frac{adj_k(x)}{i} = id(x)$ 

 $agg : [0,1]^k \rightarrow [0,1]$ 

 $sim_{aggs}(e, f) :=$ 

subconcepts of the second entity)

Averaging:

similarity:

Linear Summation:

ML The individual similarity measures are weighted and combined **Linear Summation with negative evidence:**  $w_k$ : can have a negative value (e.g., superconcepts of the first entity have a high similarity with Sigmoid Function: emphasize high similarity and de-emphasize low Feature Engineering Search Step Selection **Similarity Computation** Similarity Aggregation Interpretation  $\sum_{k=1..n} w_k \cdot adj_k(sim_k(e,f))$  $w_k$  learned or manually assigned,  $adj_k(x) = id(x)$ 

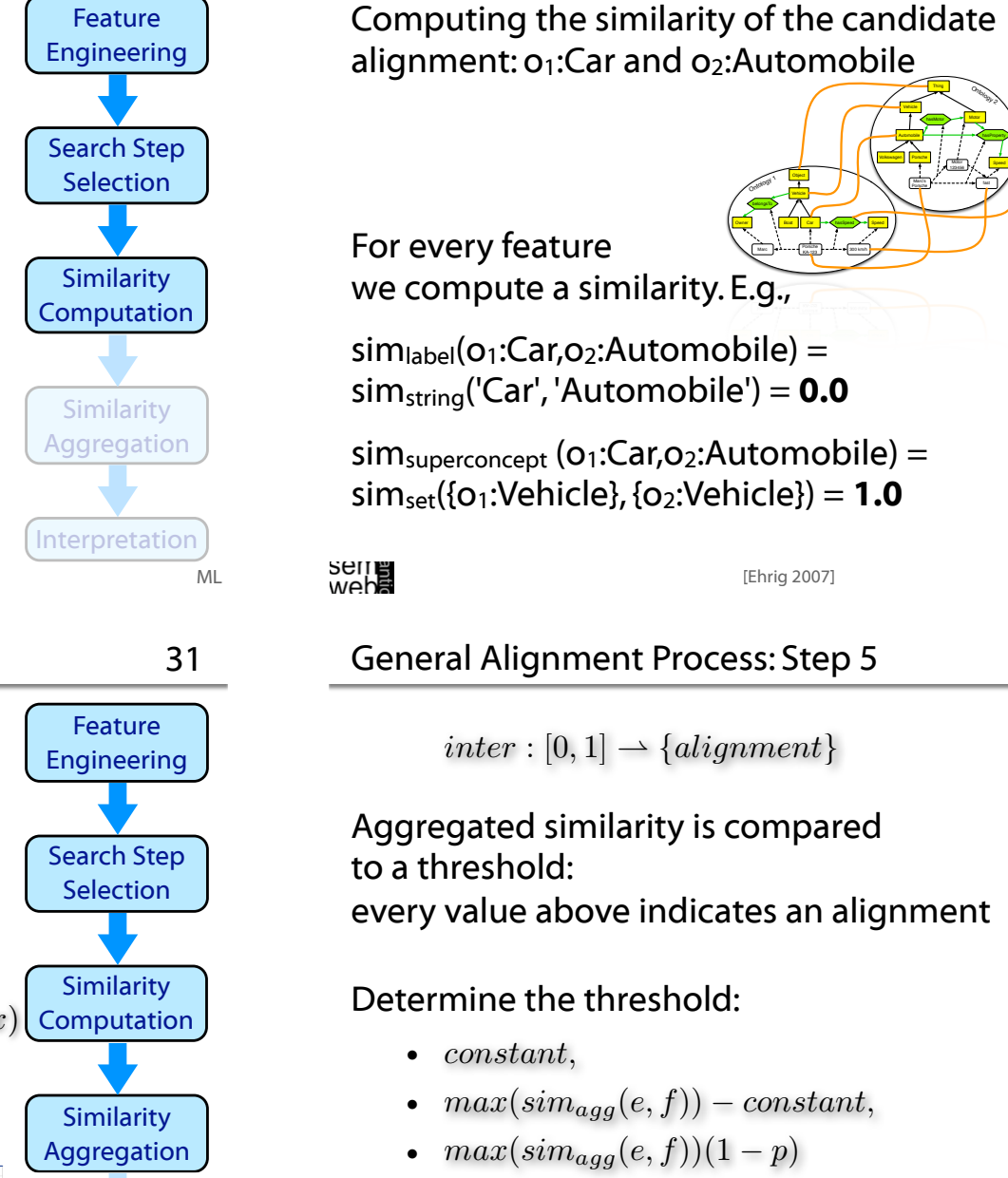

wepe<br>2011

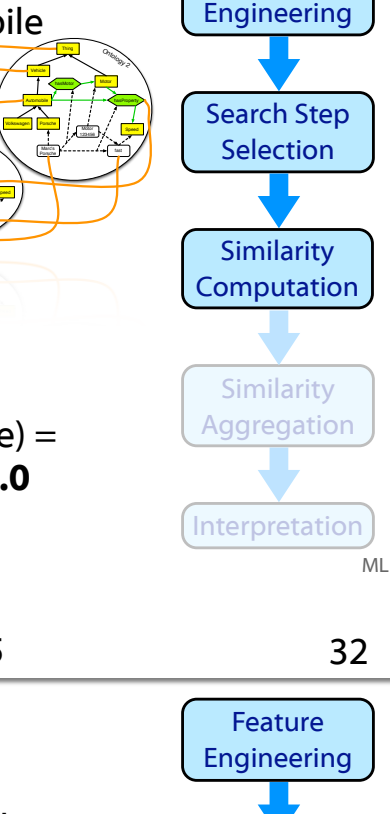

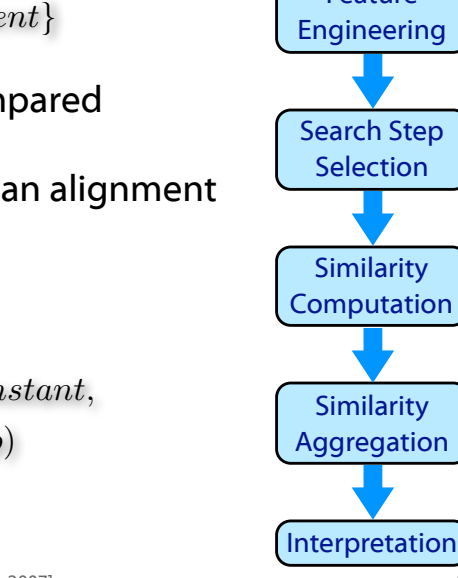

Feature

### General Alignment Process: Step 6

- Entities are similar if their position in the structure is similar
- Structure similarity is expressed through the similarity of the other entities in the structure
- Calculating the similarity for one entity pair, the similarity of the neighboring entity pairs are needed
- In a first round only basic comparison methods (e.g. string similarity) is applied (or pre-given alignments are used)
- In further rounds already computed pairs and use more sophisticated structural similarity measures
- When to stop the iteration:
	- 1. fixed number of iterations
	- 2. fixed time constraint
- 3. changes of alignments compared to a threshold Webs

# Ontology Merging

35

ML

33

Feature Engineering

Search Step Selection

**Similarity Computation** 

**Similarity** Aggregation

Interpretation

**Iteration** teration ...

teration ...

...lteration

teration ...

...lteration

teration ...

...lteration

- 3

- Two ore more ontologies are combined into one target ontology
- By establishing alignments among entities we identify equal entities which we can merge

[Ehrig 2007]

- Time resources are less critical
- Human post-processing is required
- Finally high quality requirements

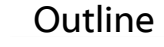

- Introduction
- Similarity Layers
- General Alignment Process
- Application Scenarios
- Complexity & Evaluation
- Using Mappings

wepe<br>2011

# Web Service Composition

ML

34

- Agents or web service often use different representations of their domains resulting in different expressions on their goals, and their input or output
- Collaborate despite the heterogeneous representations
- Standard upper-level ontologies or ontology alignment
- Alignment needs to be fast, reliable, and correct
- Wrong results can lead to unjustified costs
- Sometimes user checks are possible
- Example: combine a booking service of an air carrier and a hotel reservation network

- Users formulate a query in a specific query language based on a specific ontology
- Query is sent to a query engine
- To access heterogeneous information sources the query needs to be re-written for the target ontologie(s)
- For the presentation of the answers the results have to be transformed back again
- Rewriting / Mapping should be fast and fully automatic
- Users may tolerate wrong results as long as the correct results are returned as well

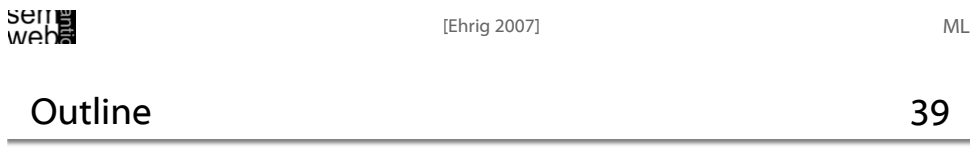

Reasoning

37

- New information is inferred from distributed and heterogeneous ontologies
- Time constraints are not critical (for both, alignment and inference tools)
- Quality of the alignments is very important
- Alignment needs to be done automatically
- Wrong results may trigger additional wrong results in a cascading manner
- Detection of conflicting inconsistencies is required
- Many unsolved research issues

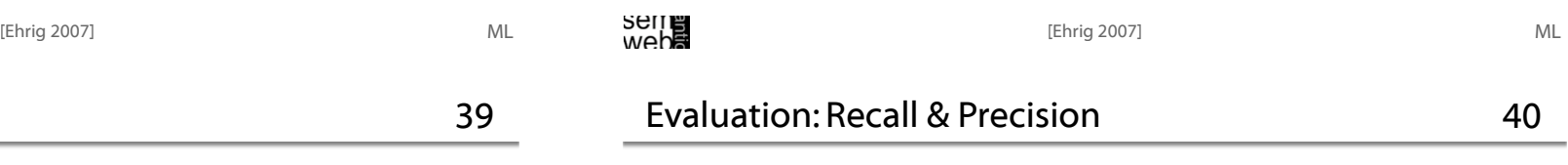

Standard information retrieval metrics

 $=\frac{\#correct\_found\,mapping}{\#found\,mapping}\ =\frac{\#correct\_found\,mapping}{\#correct\_found\,mapping}$ Precision Recall  $\#existing\_mapping$ F-Measure  $f_1 = \frac{2pr}{p+r}$ 

[Ehrig 2007]

• Introduction

• Similarity Layers

• Using Mappings

• General Alignment Process

• Application Scenarios • Complexity & Evaluation 38

ML

web**a** 

- Compliance measure quality of identified alignments
- Performance measure quality of algorithm in terms of computational resources
- User-related measure overall subjective user satisfaction, e.g., how much user effort is needed
- Task-related measure quality of alignment for a certain use case or application scenario

# seme<br>weba

ML

### Video Satisficing Ontology Mapping 43

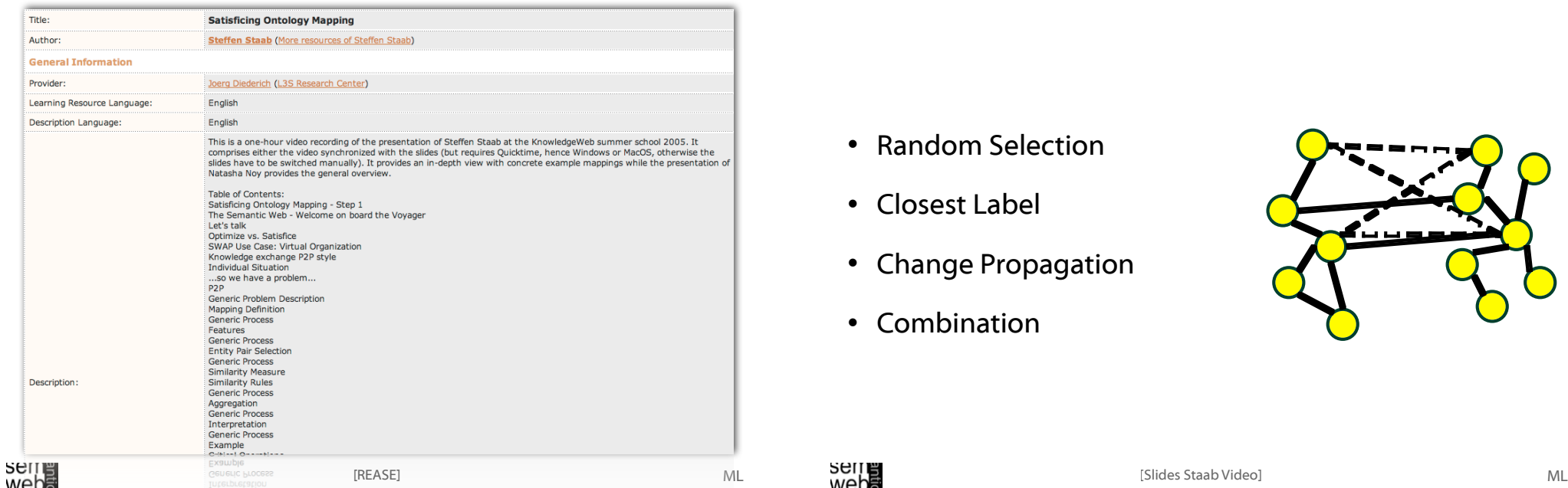

#### Yearly Contest 42

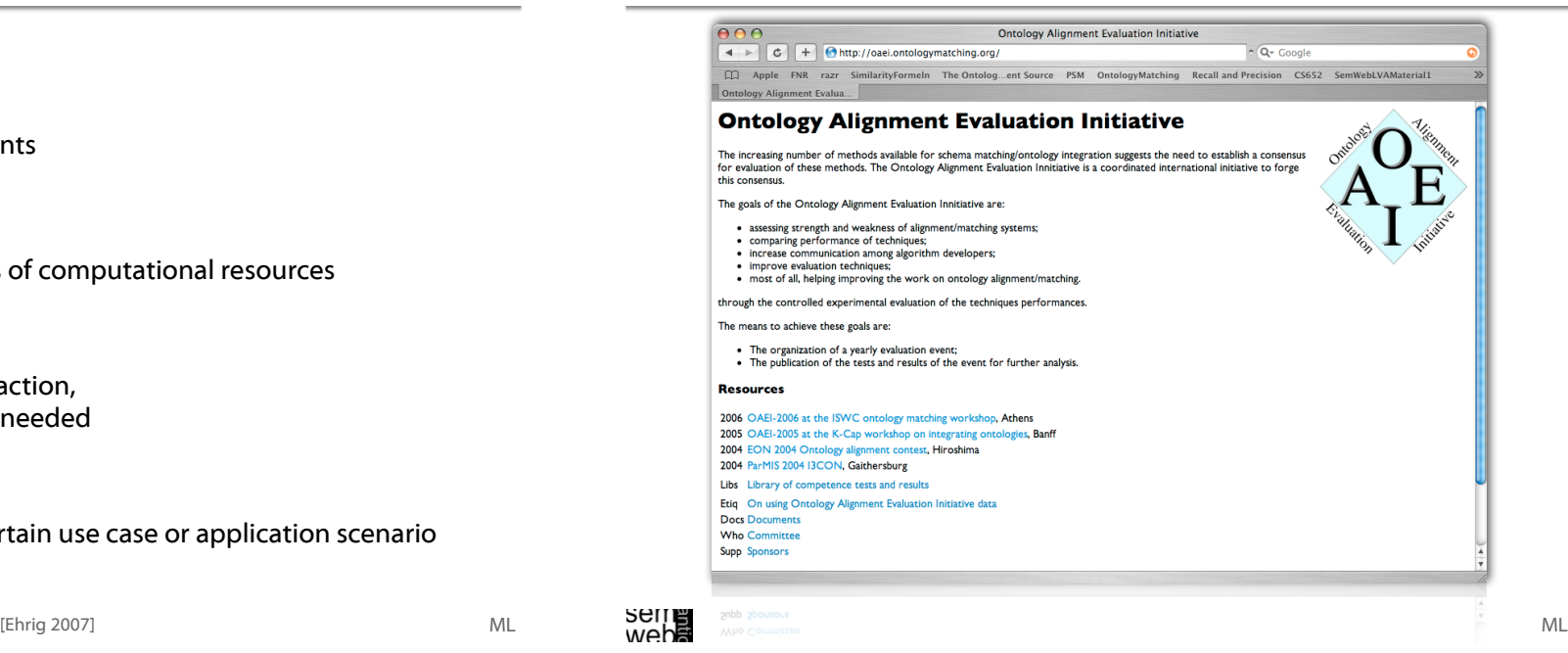

#### Steffen Staab Video Slide - Reduction of Comparisons 44

- Random Selection
- Closest Label
- Change Propagation
- Combination

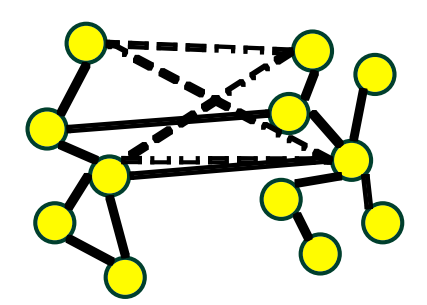

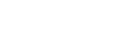

#### • NOM

 $c = O((n + n^2 + n^2 \cdot (log^2(n) + 1) + n) \cdot 1)$  $= O(n^2 \cdot log^2(n))$ 

• PROMPT

 $c = O((n + n^2 + n^2 \cdot (1 + 0) + n) \cdot 1)$  $= O(n^2)$ 

• QOM

 $c = O((n + n \cdot log(n) + n \cdot (1 + 1) + n) \cdot 1)$  $= O(n \cdot log(n))$ 

# wepe<br>2011

Steffen Staab Video Slide - Scenario 2 47

45

ML

ML

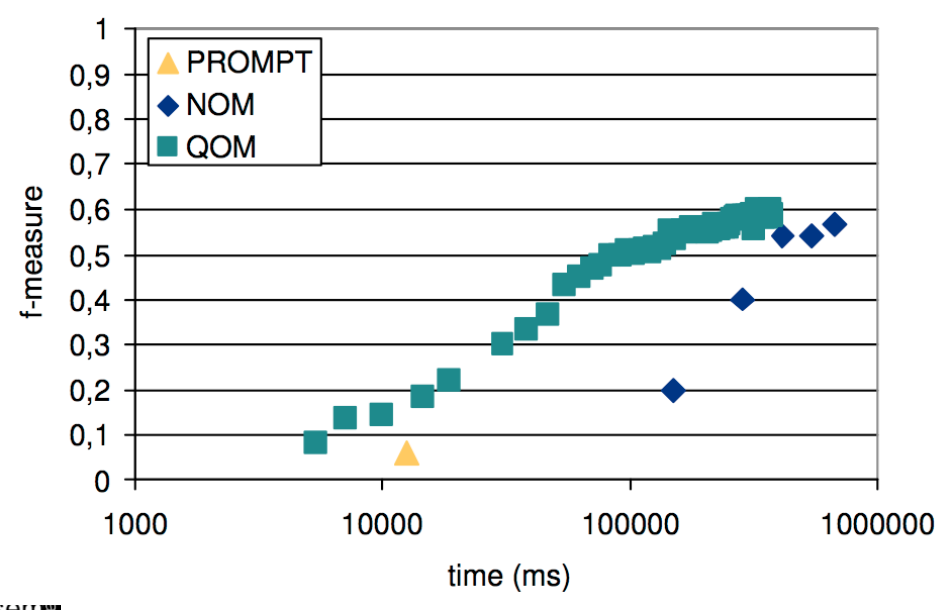

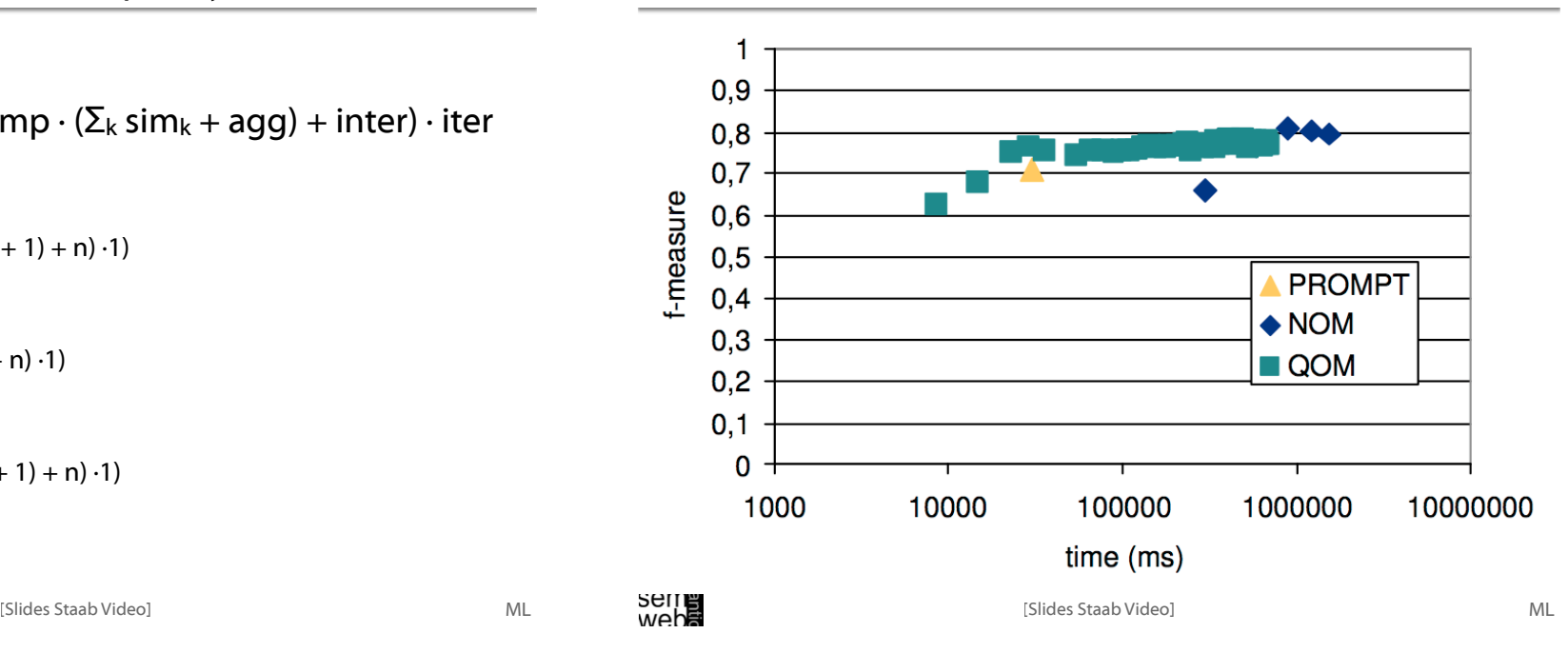

# Steffen Staab Video Slide - Results

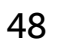

### Results for I3CON Ontology Alignment Experiment

**Organization vs. fMeasure** 

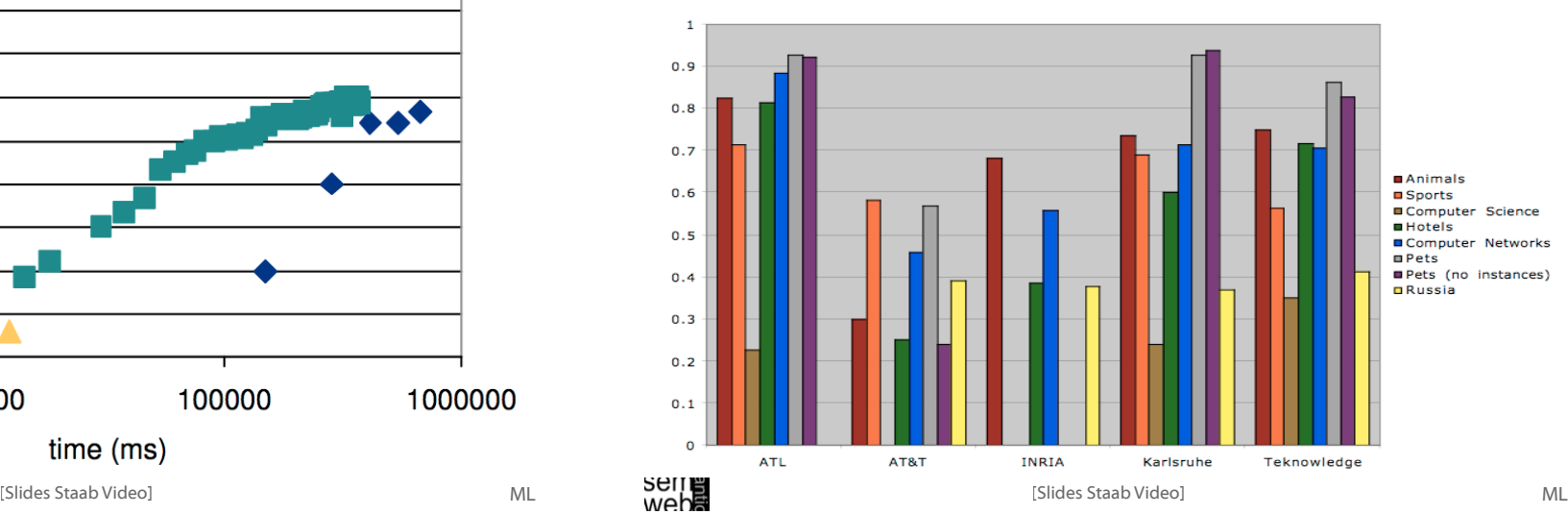

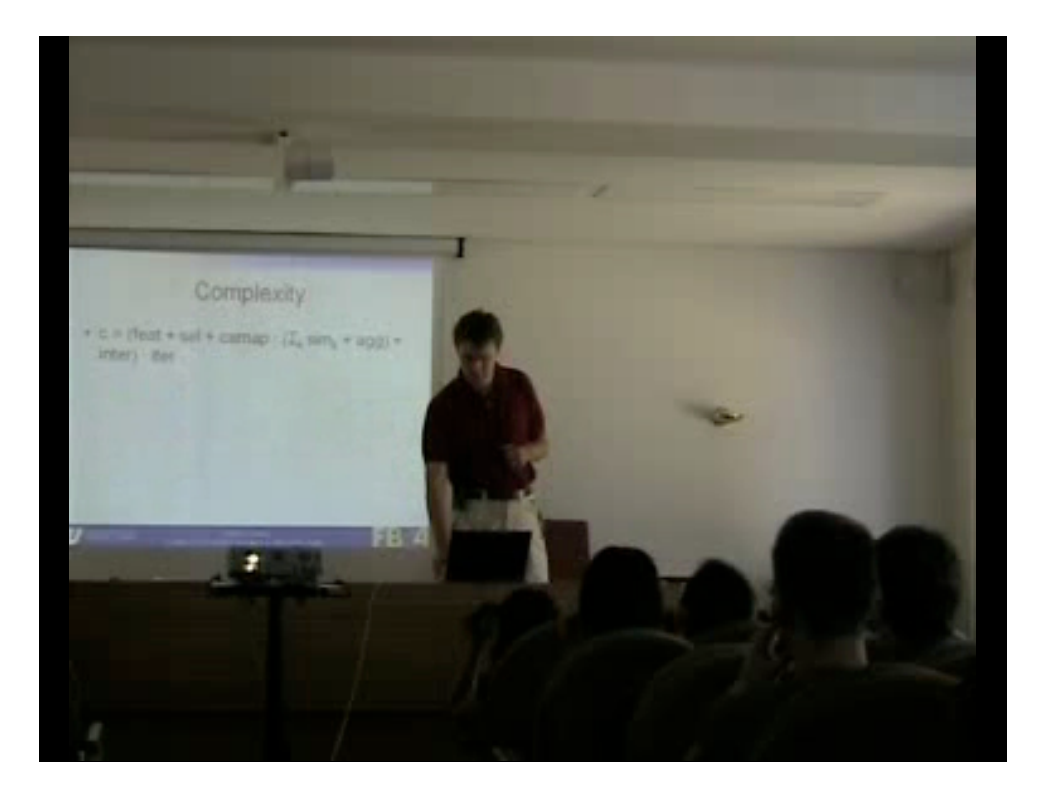

#### Video Ontology Mapping and Alignment 51

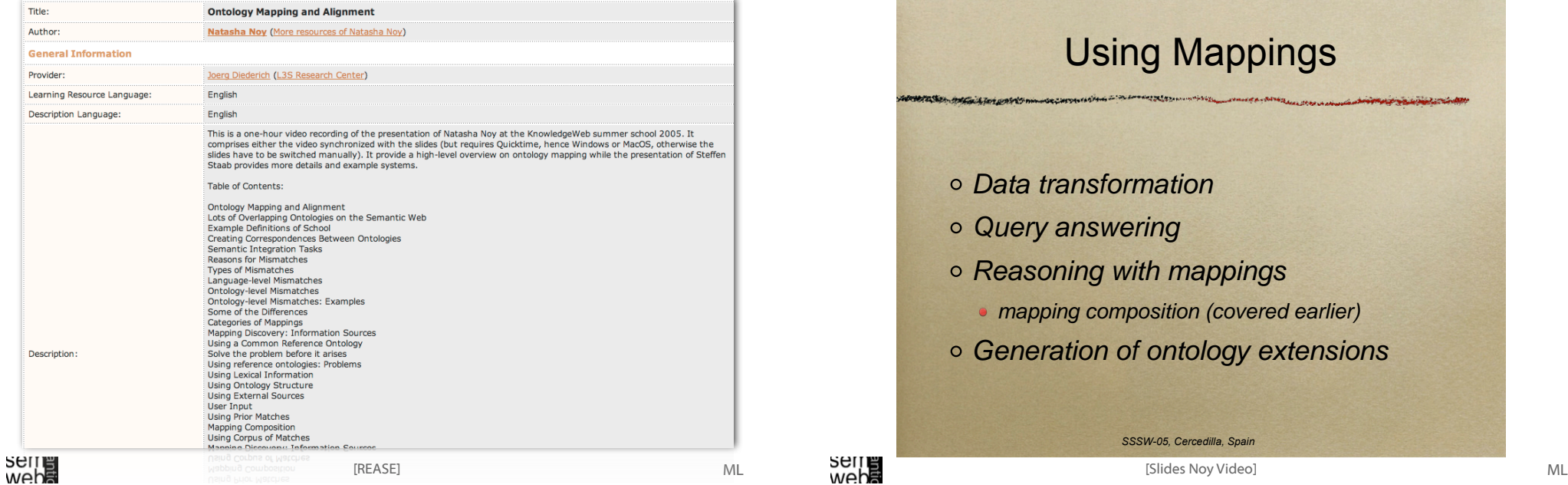

#### **Outline**

- Introduction
- Similarity Layers
- General Alignment Process
- Application Scenarios
- Complexity & Evaluation
- Using Mappings

# wepe<br>2011

Natasha Noy Video Slide - Using Mappings 52

ML

50

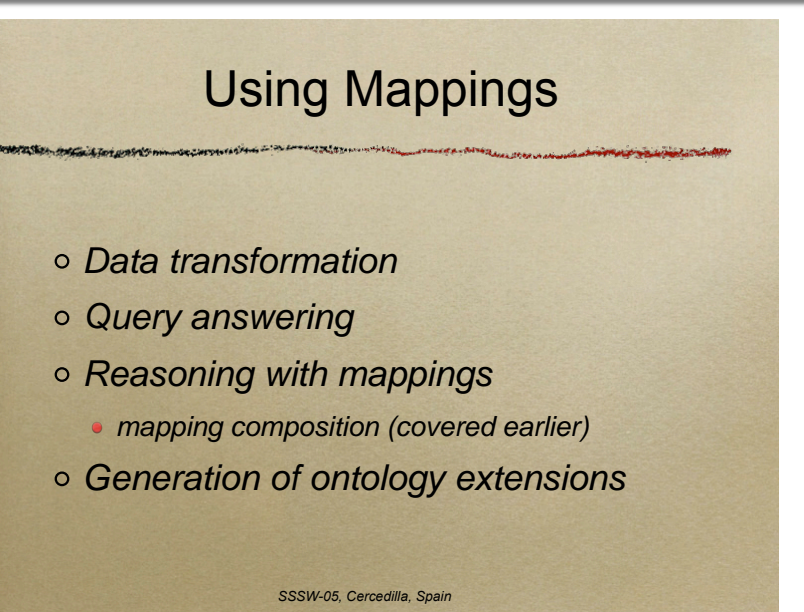

[Slides Noy Video]

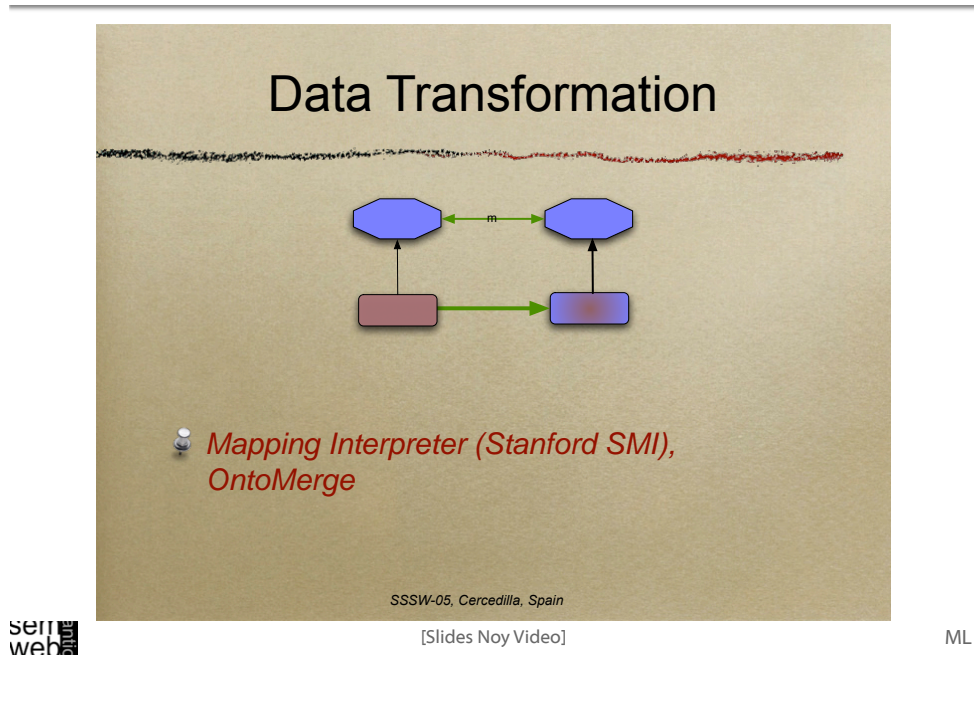

Natasha Noy Video Slide - Using Mappings 55

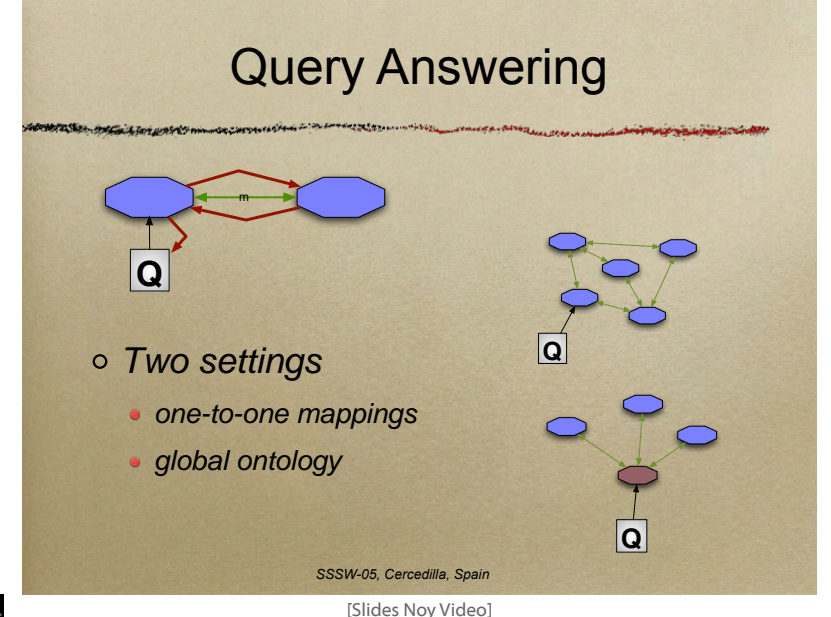

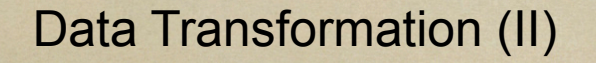

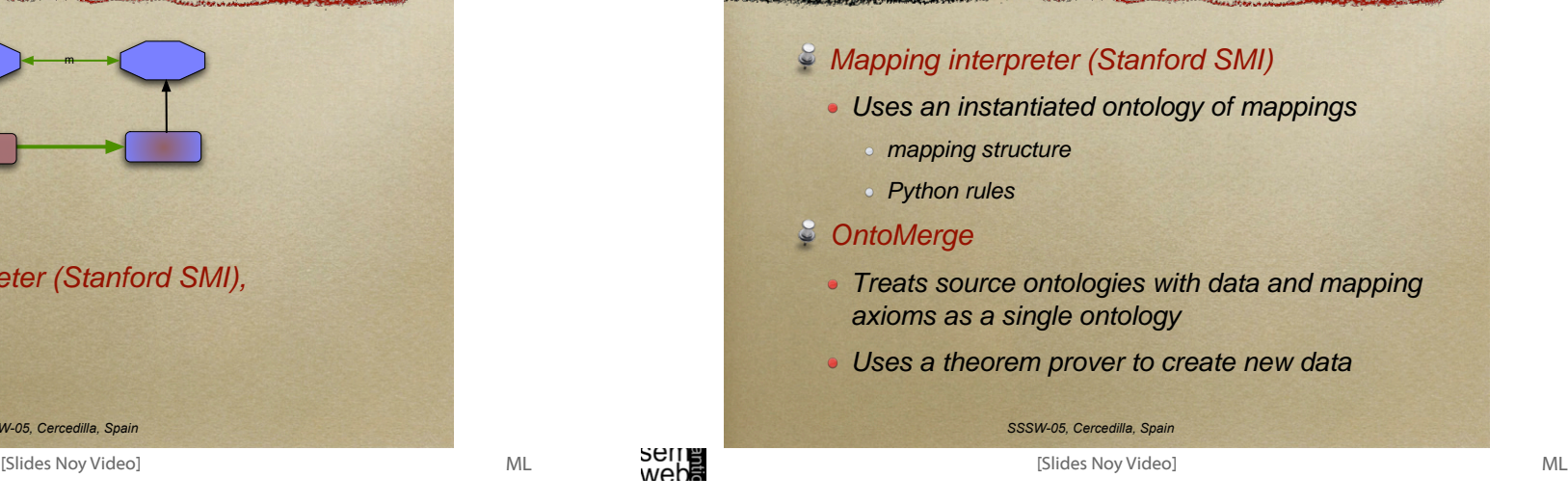

# Natasha Noy Video Slide - Using Mappings 56

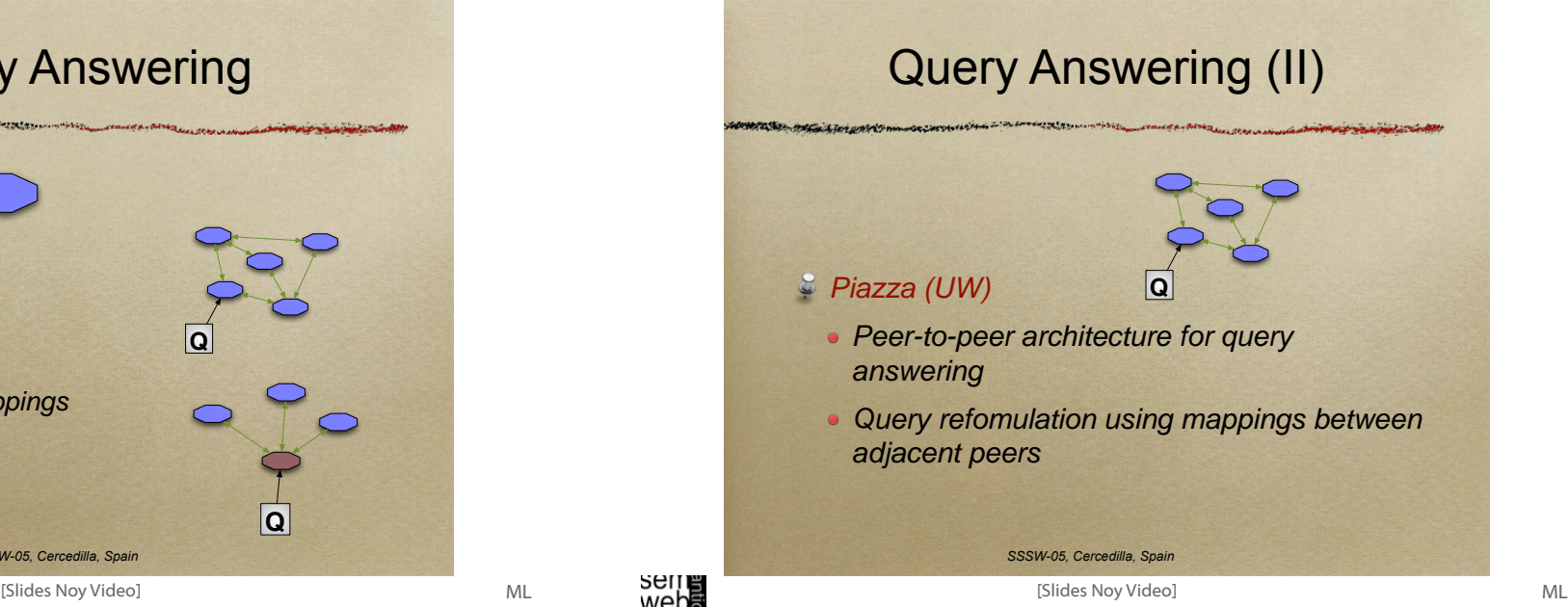

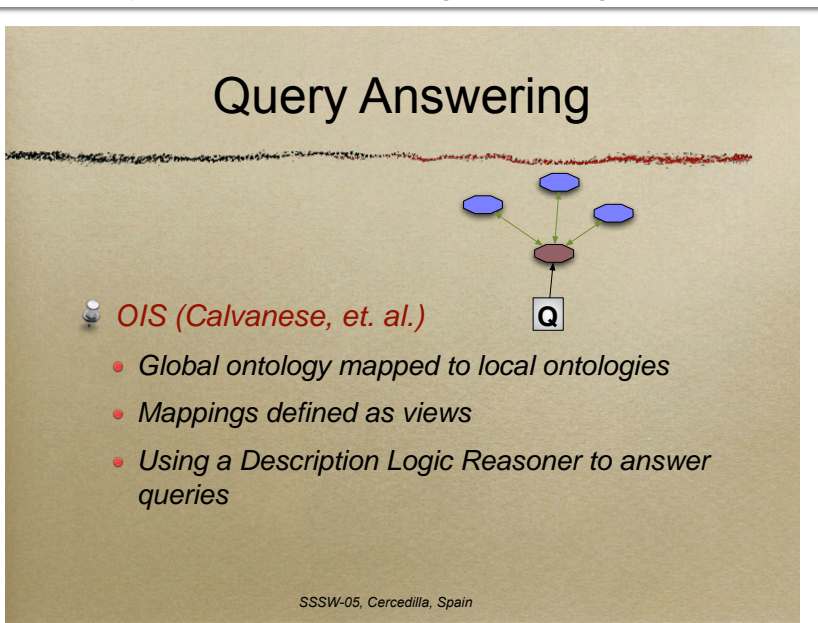

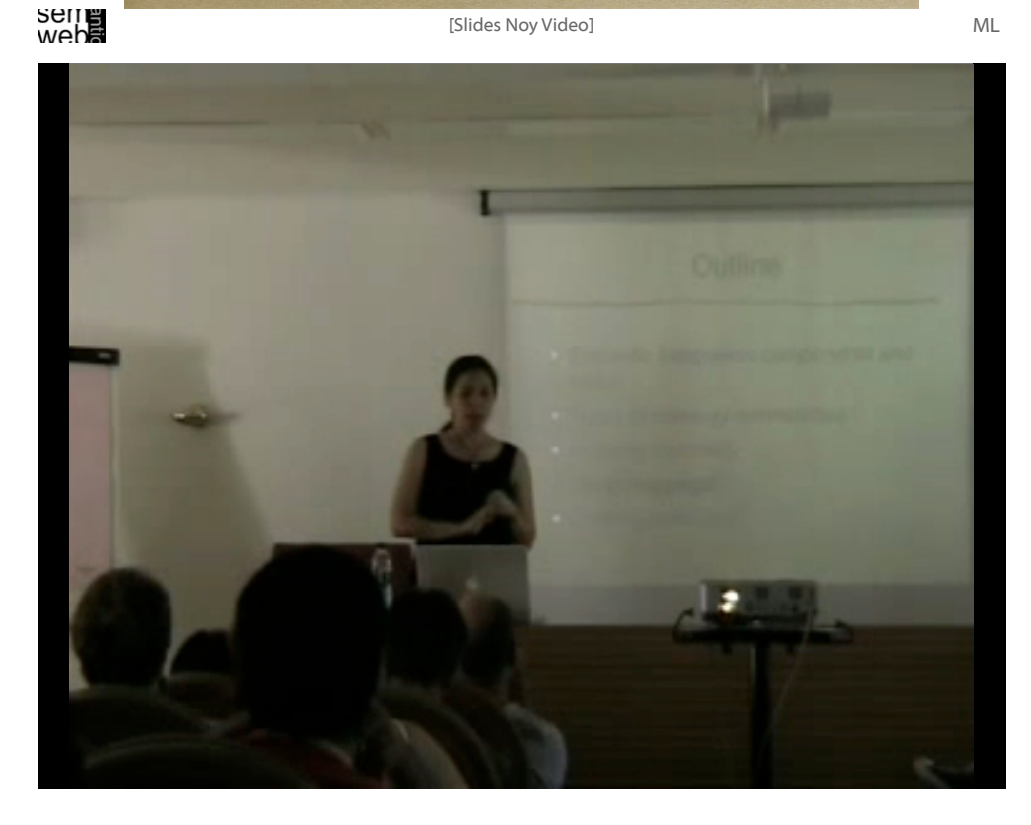

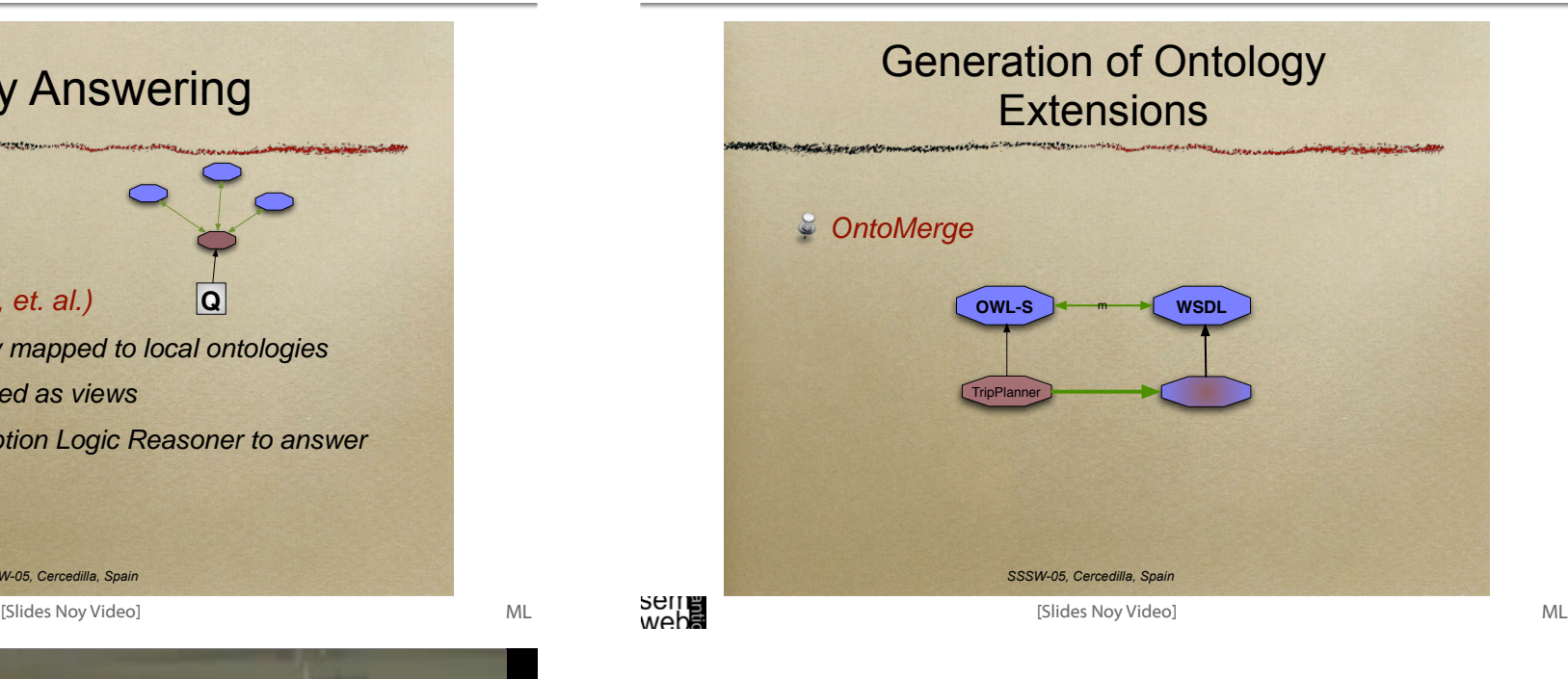

### References

- [Ehrig 2007] Marc Ehrig: Ontology Alignment Bridging the Semantic Gap, Dissertation, Springer, New York, 2007.
- [Ehrig, et al. 2004] Marc Ehrig and York Sure: Ontology Mapping An Integrated Approach, In: Proceedings of the First European Semantic Web Symposium. C. Bussler, J. Davis, D. Fensel, R. Studer, eds, 2004.
- [REASE] REASE Repository of EASE for Learning Units, http://rease.semanticweb.org, checked online 15.Jan.2008.
- [Slides Noy Video] Natasha Noy: Ontology Mapping and Alignment, SSSW, 2005, pp. 39- 45, http://dit.unitn.it/~accord/RelatedWork/Matching/Noy-MappingAlignment-SSSW-05.pdf, checked online 15.Jan.2008.
- [Slides Staab Video] Steffen Staab: Satisficing Ontology Mapping, SSSW, 2005, http://rease.semanticweb.org/ubp/PUSH/search@srchDetailsLR?lrID=lr-leardiederich-1165406019525, checked online 15.Jan.2008.

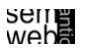

60